# 天顺风能(苏州)股份有限公司

# 关于召开 **2023** 年年度股东大会通知的公告

本公司及董事会全体成员保证公告内容的真实、准确和完整,不存在虚假记载、 误导性陈述或重大遗漏。

### 一、召开会议基本情况

1、股东大会届次:2023 年年度股东大会。

2、股东大会的召集人:本次股东大会由公司董事会召集,经公司第五届董事会 2024 年第一次会议审议通过了《关于提议召开 2023 年年度股东大会的议案》,同意召开本 次股东大会。

3、本次会议的召开符合有关法律、行政法规、部门规章、规范性文件、深圳证券 交易所相关规则和公司章程的规定,会议的召开合法、合规。

4、会议召开的日期和时间

现场会议: 2024年 05 月 23 日 (星期四) 下午 14:00:

网络投票:2024 年 05 月 23 日。其中,通过深圳证券交易所交易系统进行网络投 票的具体时间为: 2024 年 05 月 23 日 9:15-9:25, 9:30-11:30 和 13:00-15:00: 通过深圳 证券交易所互联网投票系统投票的具体时间为:2024 年 05 月 23 日 9:15-15:00 的任意 时间。

5、会议的召开方式: 本次股东大会采取现场表决与网络投票相结合的方式。

6、会议的股权登记日:2024 年 05 月 17 日。

7、出席对象:

(1)于股权登记日下午收市时在中国证券登记结算有限责任公司深圳分公司登记 在册的公司全体普通股股东均有权出席股东大会,并可以以书面形式委托代理人出席 会议和参加表决,该股东代理人不必是本公司股东。

(2)公司董事、监事、高级管理人员及公司聘请的律师;

(3)根据相关法规应当出席股东大会的其他人员。

8、现场会议召开地点:上海市长宁区长宁路 1193 号来福士广场 T3 座 1203 大会 议室。

## 二、会议审议事项

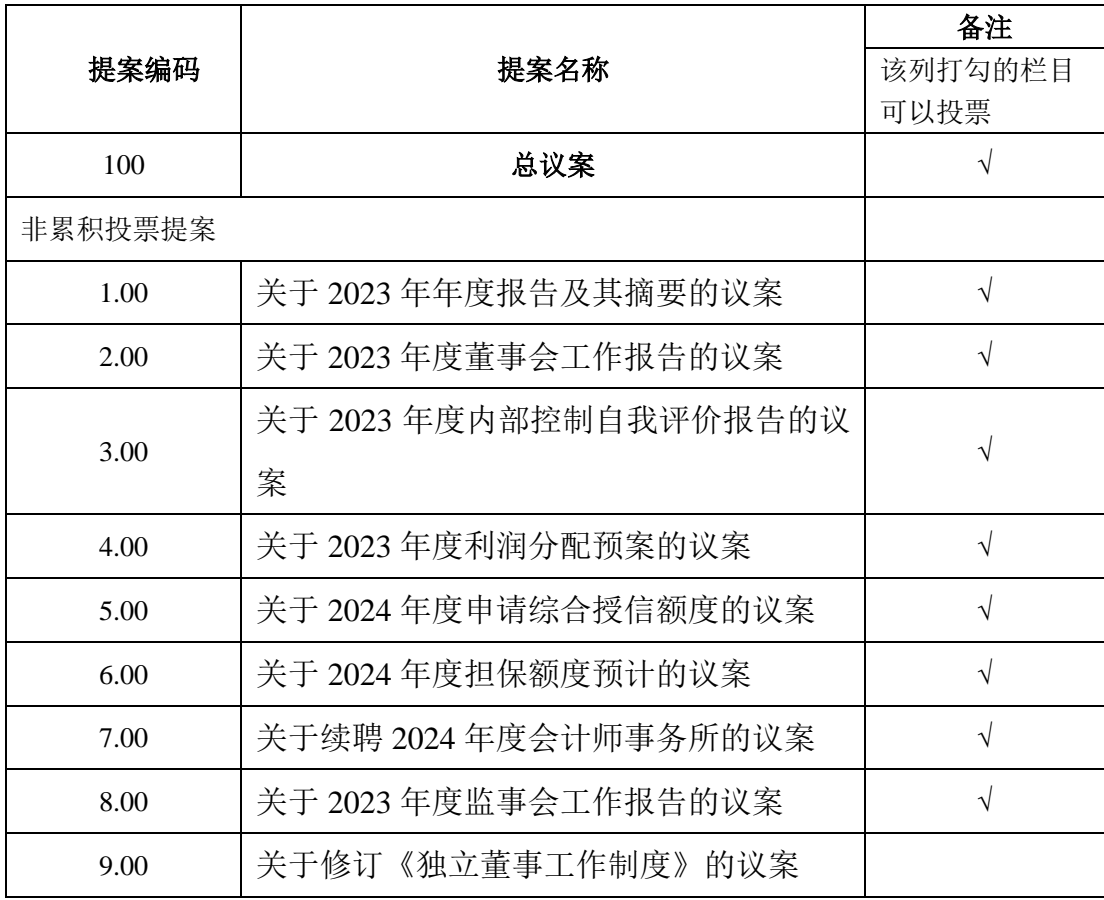

特别提示:

1、上述议案 4、6 为特别决议事项,须经参加本次股东大会的股东所持有效表决权 的三分之二以上通过。

2、上述议案涉及影响中小投资者利益的事项,公司将对中小投资者的表决单独计 票,并将结果予以披露。中小投资者是指除公司董事、监事、高级管理人员以及单独 或者合计持有公司 5%以上股份的股东以外的其他股东。

3、本次会议审议的议案由公司第五届董事会 2024 年第一次会议以及公司第五届 监事会 2024 年第一次会议审议通过后提交,程序合法,资料完备。具体内容详见 2024 年 04 月 27 日披露在巨潮资讯网 (www.cninfo.com.cn) 及《证券时报》上的相关公告。

4、独立董事将在 2023 年年度股东大会上进行年度述职报告。

# 三、会议登记等事项

1、登记方式:

(1)法人股东:法人股东法定代表人出席的,需持本人身份证、股东账户卡、加 盖公司公章的营业执照复印件、法定代表人证明办理登记手续;委托代理人出席的, 需持本人身份证、授权委托书(见附件)、委托人证券账户卡、加盖委托人公章的营 业执照复印件办理登记手续;

(2)自然人股东:自然人股东本人出席的,须持本人身份证、股东账户卡办理登 记手续;委托代理人出席的,委托代理人凭本人身份证、授权委托书(见附件)、委 托人证券账户卡办理登记手续;

(3)异地股东可凭以上有关证件采取信函或传真方式登记(须在 2024 年 05 月 22 日下午 18:00 点前送达至公司,或邮件发送至会议联系人邮箱)。信函、传真或邮件 发出后,请致电会议联系人进行确认,以免出现登记信息未送达的情形。

上述登记材料均需提供复印件一份,个人材料复印件须个人签字,法人股东登记材 料复印件须加盖公章。

2、登记时间:

2024 年 05 月 18 日-05 月 22 日,上午 9:00-12:00,下午 13:00-18:00。

3、登记地点及授权委托书送达地点:

天顺风能(苏州)股份有限公司董事会办公室(上海市长宁区长宁路 1193 号来福 士广场 T3 座 1203),信函请注明"股东大会"字样。

4、联系方式及其它说明

(1)联系人:于永洪

- (2)联系电话:021-52310067
- (3)传真:021-52310070
- (4) 电子邮箱: yuyh@titanwind.com.cn

本次现场会议会期为半天,与会股东食宿及交通费自理。

#### 四、参加网络投票的具体操作流程

本次股东大会,股东可以通过深交所交易系统和互联网投票系统(地址为 http://wltp.cninfo.com.cn)参加投票。网络投票的具体操作流程见附件一。

# 五、备查文件

1、第五届董事会 2024 年第一次会议决议;

2、第五届监事会 2024 年第一次会议决议;

附:《参加网络投票的具体操作流程》、《授权委托书》

天顺风能(苏州)股份有限公司董事会 2024 年 04 月 27 日 附件一:

# 参加网络投票的具体操作流程

#### 一、网络投票的程序

1、投票代码:362531

2、投票简称:天顺投票

3、填报表决意见或选举票数

对于非累积投票提案,填报表决意见:同意、反对、弃权。

4、股东对总议案进行投票,视为对所有提案表达相同意见。

股东对总议案与具体提案重复投票时,以第一次有效投票为准。如股东先对具体提 案投票表决,再对总议案投票表决,则以已投票表决的具体提案的表决意见为准,其 他未表决的提案以总议案的表决意见为准;如先对总议案投票表决,再对具体提案投 票表决,则以总议案的表决意见为准。

### 二、通过深交所交易系统投票的程序

1、投票时间:2024年05月23日的交易时间,即9:15-9:25,9:30-11:30和13:00-15:00。 2、股东可以登录证券公司交易客户端通过交易系统投票。

#### 三、通过互联网投票系统投票的程序

1、互联网投票系统开始投票的时间为 2024 年 05 月 23 日上午 9:15 至下午 15:00 期间的任意时间。

2、股东通过互联网投票系统进行网络投票,需按照《深圳证券交易所投资者网络 服务身份认证业务指引》的规定办理身份认证,取得"深交所教字证书"或"深交所投资 者服务密码"。具体的身份认证流程可登录互联网投票系统 [http://wltp.cninfo.com.cn](http://wltp.cninfo.com.cn/) 规 则指引栏目查阅。

3、股东根据获取的服务密码或数字证书,可登录 [http://wltp.cninfo.com.cn](http://wltp.cninfo.com.cn/) 在规定 时间内通过深交所互联网投票系统进行投票。

# 授权委托书

兹授权委托 (先生或女士)身份证号码: , 代表本公司(本人)出席 2024 年 05 月 23 日天顺风能(苏州)股份有限公司召开的 2023 年年度股东大会,并依照以下指示对下列议案投票。本公司(本人)对本次会议表决 事项未作明确投票指示的,受托人可代为行使表决权,其行使表决权的意思表示均代 表本公司(本人),其后果由本公司(本人)承担。

委托人名称(法人名称,自然人姓名): 。

委托人持股数量: \_\_\_\_\_\_\_\_\_\_\_\_\_\_\_股。

委托人证券账户号: 。

委托有效期限:自本授权委托书签署日起至本次股东大会结束。

本公司(本人)对本次股东大会议案的表决意见如下:

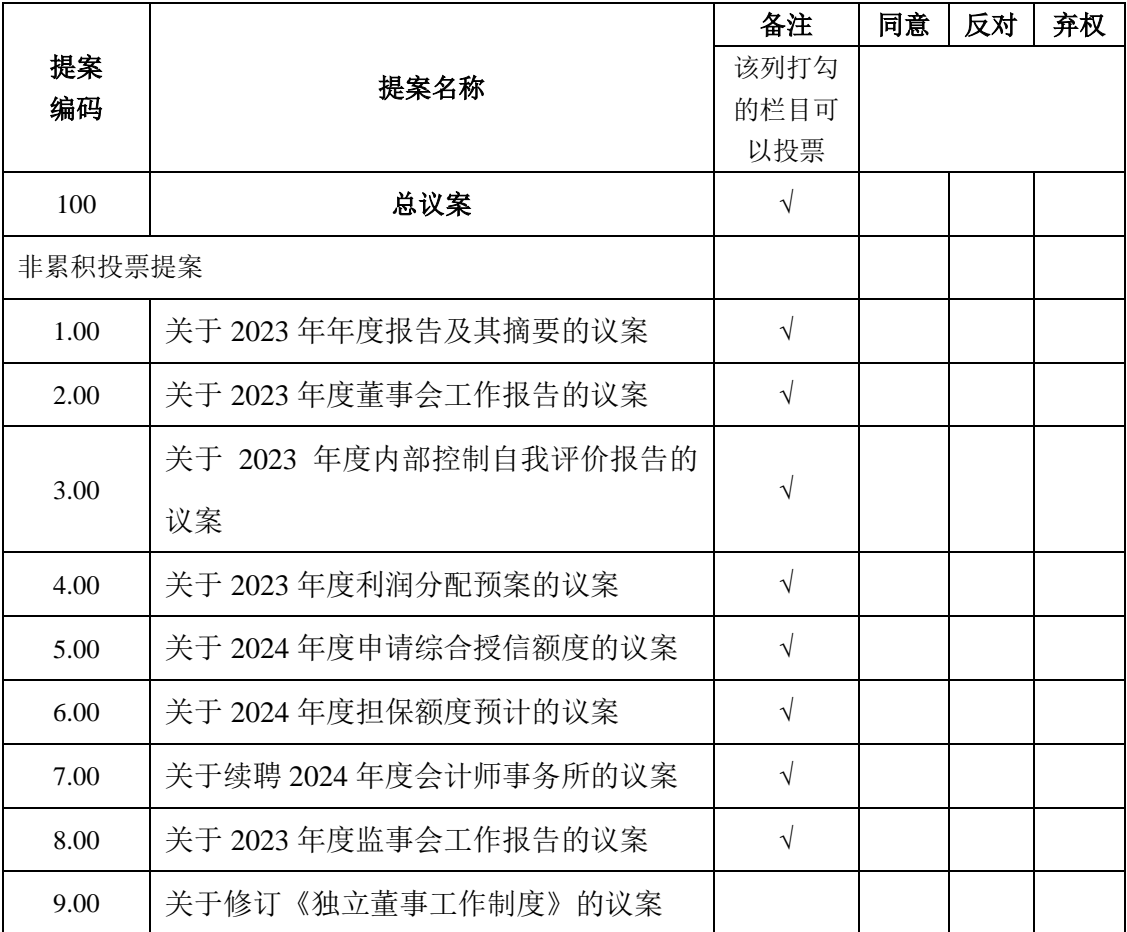

委托人签名(盖章):

注:请在表决议案相对应的"同意"或"反对"或"弃权"空格内填上"√"号,涂改、填 写其他符号、多选或不选的表决结果无效,按弃权处理。